<<Authorware

<<Authorware >>

- 13 ISBN 9787508450063
- 10 ISBN 750845006X

出版时间:2007-9

页数:214

字数:340000

extended by PDF and the PDF

http://www.tushu007.com

, tushu007.com

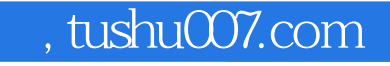

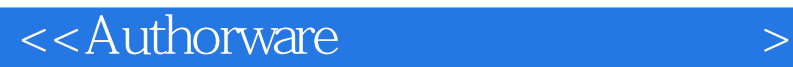

Authorware 7.0

AuthorWare 7.0 authorware 7.0 Authorware 7.0

Authorware 7.0

, tushu007.com

## <<Authorware

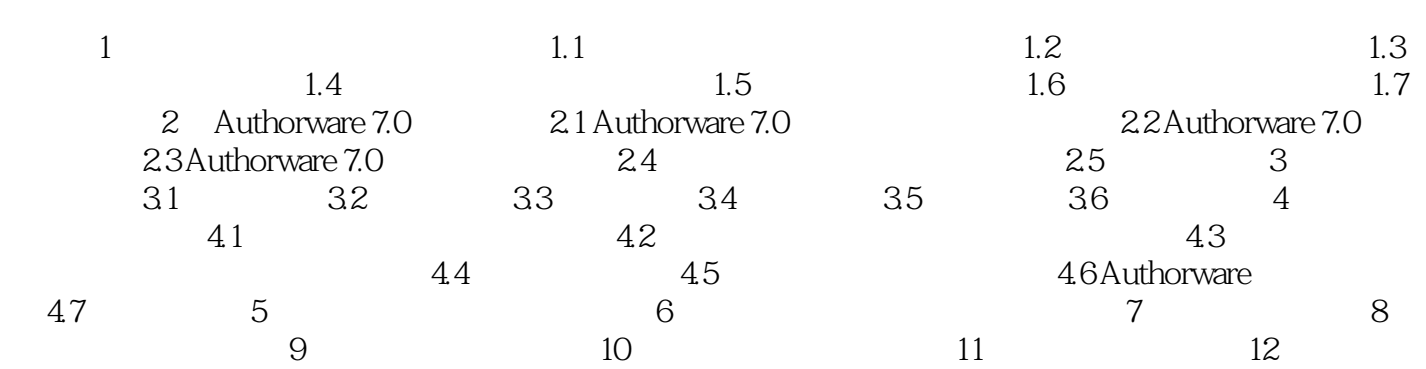

![](_page_3_Picture_0.jpeg)

Authorware Authorware Authorware

and a structure and a structure and  $\alpha$  authorware

Authorware

![](_page_4_Picture_0.jpeg)

<<Authorware

本站所提供下载的PDF图书仅提供预览和简介,请支持正版图书。

更多资源请访问:http://www.tushu007.com